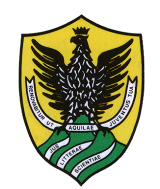

#### **Reti di Calcolatori**

F1I063 - INF/01 a.a 2013/2014

#### **Luigi Vetrano**

#### luigi.vetrano@intecs.it

*Università degli Studi di L'Aquila DISIM*

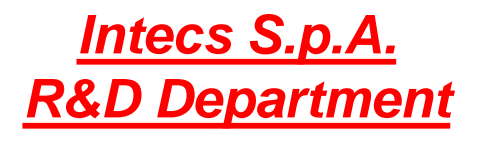

### **Reti di Calcolatori**

- **Codice/SSD: F1I063 / INF/01**
- **Crediti: 6 CFU (b)**
- **Erogazione: 2**° **semestre**
- **Lezioni: 25/02/2014 -**
- **Esami finali:**
- Titolare del corso: Luigi Vetrano
- **Email:** luigi.vetrano@intecs.it, luigi.vetrano@hiperlab.org
- Phone: 0862.344-703

### **Quando?**

#### **Durata del corso**

15 moduli da 4  $h =$  totale 60 h 11 moduli lezioni 4 moduli esercitazioni

Martedì & Mercoledì 16:00-18:00 Aula A1.x

# **Prerequisiti**

- **Ovviamente si deve conoscere un linguaggio di programmazione (C, C++, C#, Java, Perl, PHP …)**
- **Una spruzzatina di Inglese non fa mai male**
- **Una buona dose di curiosità**

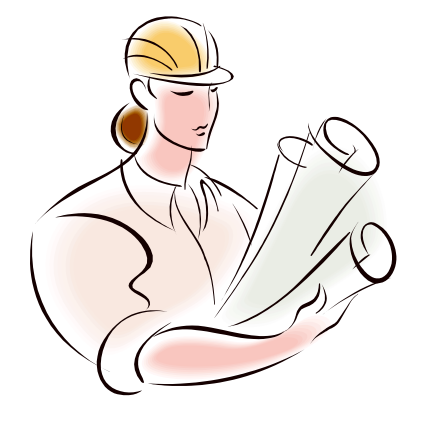

**Tanta passione**

### **Modalità d'esame**

- **Non sono previste prove intermedie**
- É prevista una prova scritta a fine corso al cui superamento possono far seguito (**opzionalmente** una delle due seguenti):
	- Progetto individuale su un argomento scelto dal candidato e concordato col docente (da 1 a 5 punti che si aggiungono alla prova scritta)
		- VotoFinale= VotoProvaScritta+VotoProgetto
	- Prova Orale (fa media pesata con la prova scritta)
		- VotoFinale= 0.66 \* VotoProvaScritta+ 0.34 \* VotoOrale

#### **NON si può fare il progetto se non si raggiunge la sufficienza nella prova scritta**

#### **Non si può fare il progetto e la prova orale**

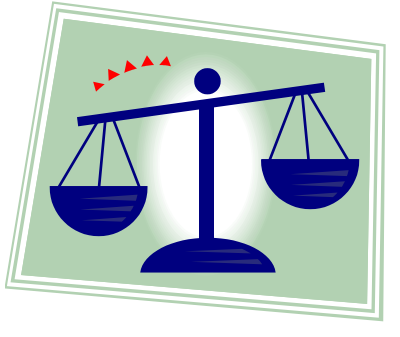

# **Obiettivi del corso**

#### **Fornire le conoscenze fondamentali delle Reti di Calcolatori come :**

- Che cos'e' Internet, Reti di accesso, mezzi trasmissivi, Protocolli, modelli di servizio, rete dorsale di Internet.
- **Protocolli applicativi:** 
	- Il World Wide Web: HTTP.
	- Trasferimento di file: FTP.
	- Posta Elettronica in Internet.
	- DNS: il servizio di directory di Internet.
	- o Cenni di programmazione socket con TCP ed UDP.
- **Protocolli dello strato di trasporto.** 
	- Protocolli UDP/TCP
	- Trasferimento affidabile dei dati
	- Controllo della congestione
- **Modelli di servizio di rete.** 
	- Principi di instradamento.
	- Protocollo IP.
	- Instradamento in Reti IP.
- **Notatianally Changeler Concetti** come
	- le reti wireless,
	- la security e
	- la gestione delle reti.

**Il corso prevede sia parti teoriche che di laboratorio.**

## **Chi vedrete durante il corso ?**

#### Docente: Ing. **Luigi Vetrano**

- Ricercatore Intecs con esperienza didattica in molti corsi aziendali (specialmente sul Networking e sul Digital Signal Processing).
- Docente incaricato per i corsi di Informatica Grafica e di Elaborazione delle Immagini
- Docente incaricato per il 2004-2005 del corso di MASTER in TLC: Gestione delle Reti
- Docente incaricato per il 2004-2006 del corso di Sistemi e Applicazioni su Reti con Laboratorio
- Docente incaricato per il 2005-2007 del corso POR su Sicurezza delle Reti
- Docente incaricato per il 2006-2013 del corso di Reti di calcolatori

# **Contenuti del Corso**

**Il corso è strutturato in 11 Moduli didattici da 4 ore l'uno**

- 1. Reti di calcolatori e Internet
- 2. Livello di applicazione
- 3. Livello di trasporto
- 4. Livello di rete e instradamento
- 5. Livello di collegamento e reti LAN
- 6. Reti Wireless
- 7. Sicurezza nelle reti
- 8. Reti Multimediali
- 9. Gestione delle reti

#### **Modulo 1: Reti di Calcolatori ed Internet**

Durata: 6 h (lez #1, #2)

- Cos'è Internet ?
- Network Edge.
- Network Core.
- Accesso alla rete e mezzi Fisici
- ISP e Infrastruttura di Internet (Backbones).
- Ritardi e perdite di pacchetti nelle reti Packet-Switched.
- **Protocolli, Livelli e i modelli di Servizio.**
- Computer Networking e Internet

## **Modulo 2: Livello applicativo**

- Durata: 6 h (lez #3, #5, #6)
- Principi dei protocolli dello strato di applicazione.
	- HTTP: Il World Wide Web.
	- FTP: Trasferimento di file.
	- SMTP, POP & IMAP: Posta Elettronica in Internet.
	- DNS: il servizio di directory di Internet.
	- o Cenni di programmazione socket TCP ed UDP.

#### **Modulo 3: Livello Trasporto**

Durata: 6 h (lez #7, #8, #9)

Principi dei protocolli dello strato di trasporto.

- Multiplexing e demultiplexing delle applicazioni.
- Protocolli TCP / UDP.
- Trasferimento affidabile dei dati.
- Controllo della congestione.

#### **Modulo 4: Livello Rete e Routing**

#### Durata: 6 h (lez #10, #11, #12)

- Introduzione ai modelli di servizio di rete.
	- Principi di instradamento.
	- o Instradamento gerarchico.
	- Protocollo IP.
	- Instradamento in Reti IP.

### **Modulo 5: Livello DATALINK**

Durata: 6 h (lez #13, #14, #15)

Data Link Layer: Introduzione e Servizi.

- Rilevamento e Correzione degli errori.
- Multiple Access Protocols.
- o Indirizzamento LAN e ARP.
- Ethernet.
- Hub, Bridge e Switch.
- o Collegamenti Wireless.
- PPP: Point-to-Point Protocol.
- Asynchronous Transfer Mode (ATM).
- Frame Relay.

## **Modulo 6: Reti Wireless**

Durata: 6 h (lez #16, #17, #18)

- **Number 19 Mobilità:** 
	- Mobilità
	- Wi-fi.
	- GSM / Telefonia Cellulare.
	- Mobile IP
	- WiMax
	- Hiperlan
	- Ad hoc Networks
	- WSN

#### **Modulo 7: La sicurezza nelle reti**

Durata: 6 h (lez #19, #20, #21)

- Concetti di base di sicurezza
- Tecniche di attacco
- Attacchi Denial of Service (DoS)
- **Elementi di crittografia, algoritmi a chiave segreta e a chiave** pubblica
- Autenticazione, firme digitali e certificati digitali
- Impiego della crittografia nell'infrastruttura di rete (VPN e IPSEC)
- Impiego della crittografia a livello applicativo (SSL/SSH, SHTTP)
- Introduzione all'utilizzo di uno sniffer di rete e analisi dei protocolli

#### **Modulo 8: Multimedialità in rete**

Durata: 6 h (lez #22, #23, #24)

#### **Applicazioni Multimediali**

- La qualità del servizio (QoS); tecniche per la QoS su reti a pacchetto e supporto per applicazioni multimediali:
	- IntServ,
	- DiffServ,
	- **RSVP**
- Voice Over IP
- Tecniche di Multicast in IP
- Streaming

### **Modulo 9: Gestione delle reti**

Durata: 6 h (lez #25, #26, #27)

- Gestione delle Reti (Network Management)
	- La Infrastruttura per Network Management.
	- o Internet Network-Management Framework.
	- ASN.1.
	- SNMP
	- WEB based management
	- o CLI

## **Informazioni**

#### **Orario lezioni**

Martedì-Mercoledì 16.00-18.00 Aula A1.xx

#### **Ricevimento**

Subito dopo le lezioni o su appuntamento telefonico/email

#### **Sito di riferimento del Corso**

**http://www.hiperlab.org/RdC**

#### **Verificare comunque eventuali NEWS sul sito di Ateneo:**

**<http://informatica.di.univaq.it/>**

**Lista del corso:**

**Esiste la lista : [reti@hiperlab.org](mailto:reti@hiperlab.org)**

**Per iscriversi mandare una mail vuota a [reti-subscribe@hiperlab.org](mailto:reti-subscribe@hiperlab.org)**

### **Ricevimento Studenti**

Ricevimento subito dopo le lezioni.

Si effettua ricevimento studenti negli altri giorni su appuntamento (tel.0862-344.703).

Per comunicazioni usare l'indirizzo di posta

- o luigi.vetrano@intecs.it
- luigi.vetrano@hiperlab.org

indicando come soggetto "Corso Reti".

### **Libro di testo**

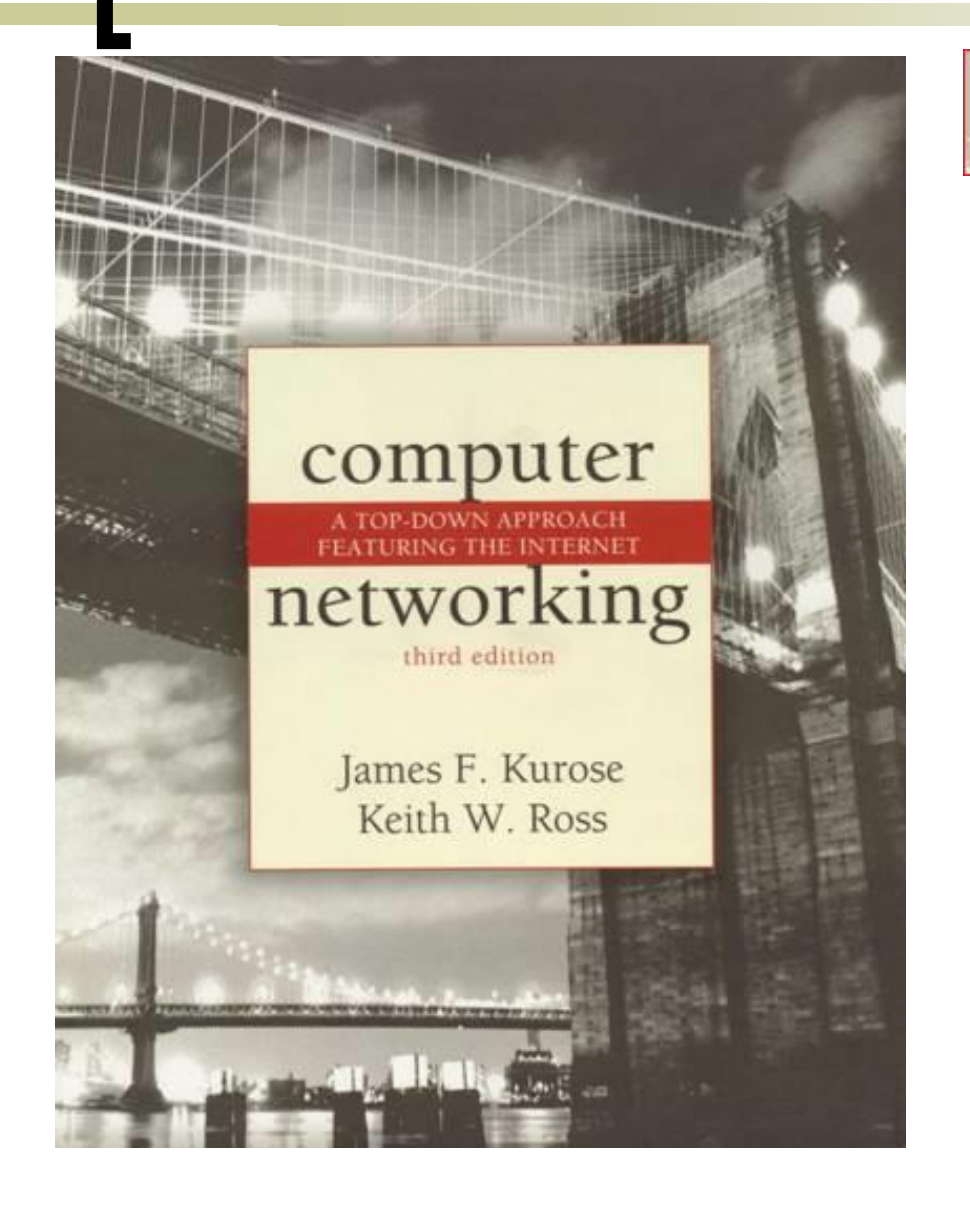

#### computer networking A TOP-DOWN APPROACH FEATURING THE INTERNET

Computer Networking

A Top Down Approach Featuring the Internet > 3rd edition

Jim Kurose, Keith Ross

Addison-Wesley, July 2004.

**ISBN:** 0-321-22735-2

## **Libro di testo**

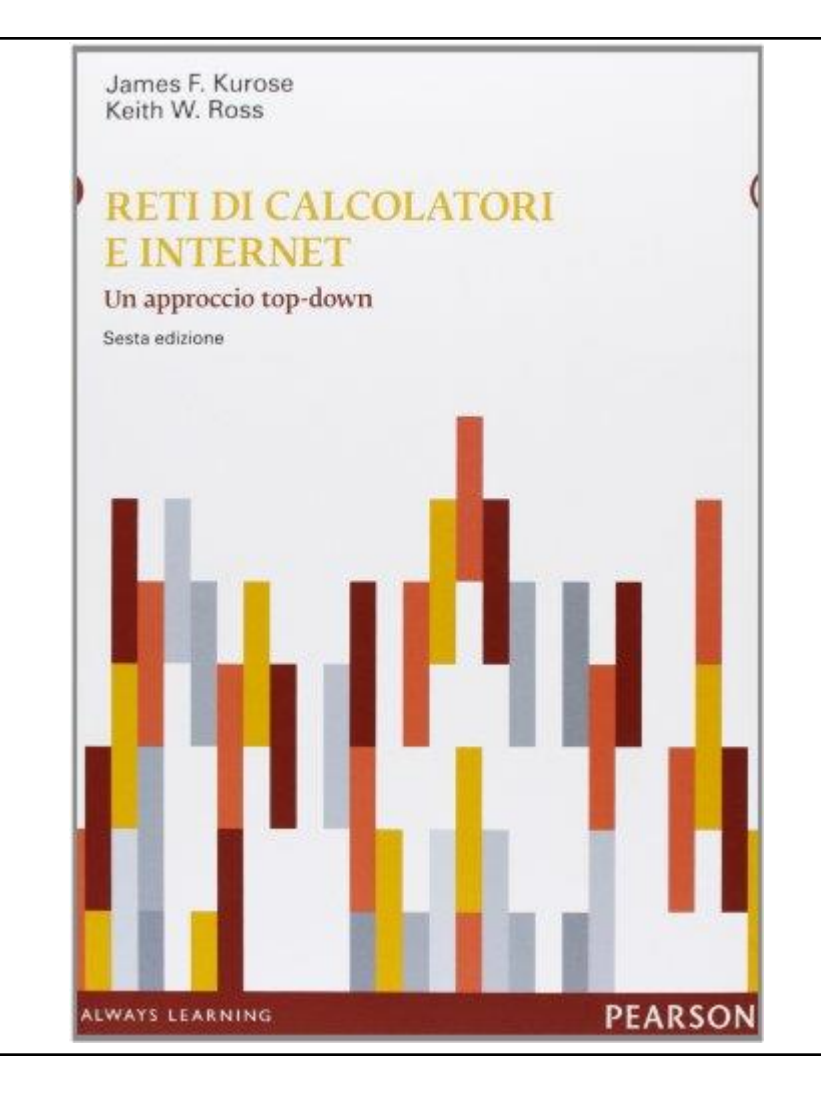

**Kurose-Ross Reti di calcolatori e Internet. Un approccio top-down**

#### *6a edizione*

- Edizioni: Pearson Education
- Anno di pubblicazione: 2013
- Euro: 45,00
- pp.: 694

#### ISBN: 8871929381

# Per approfondire

#### **I protocolli TCP/IP 2/ed**

Behrouz A. Forouzan

ISBN: 9788838662041

Gennaio 2006

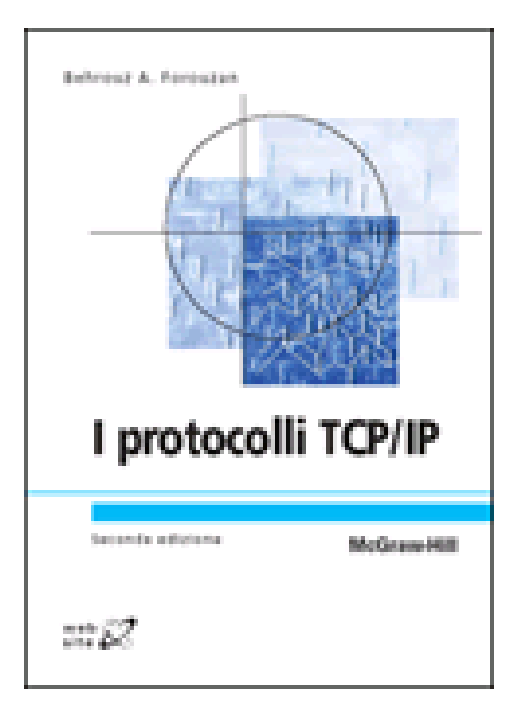

## Alternativa valida

#### **Reti di calcolatori e internet** di: **Behrouz A. Forouzan**

**ISBN**: 9788838664113 **Prezzo**: Euro 50.00 **Pubblicazione**: Settembre 2007 **Pagine**: 797

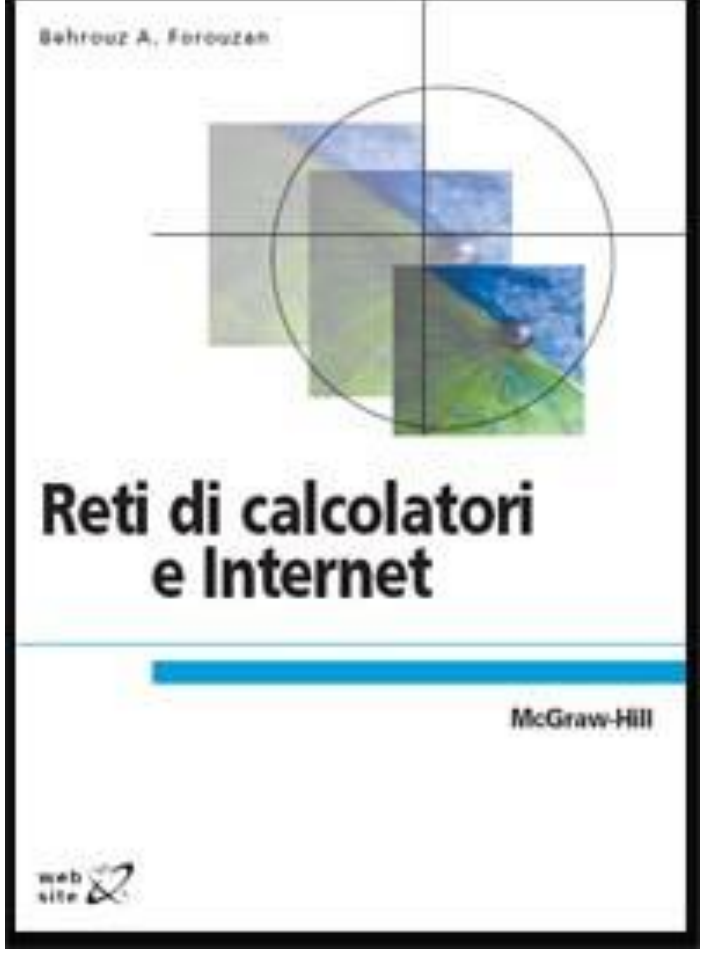

## Completamente free

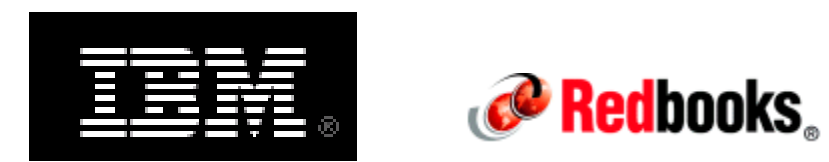

#### **TCP/IP Tutorial and Technical Overview**

http://www.redbooks.ibm.com/redbooks/pdfs/gg243376.pdf

#### **Libri di consultazione consigliati**

- Mario Baldi Pietro Nicoletti, "Internetworking", McGraw-Hill (italiano)
- Jeff Doyle "Routing TCP/IP Volume 1", Cisco Press (Inglese)
- **Larry L. Peterson, Bruce S. Davie, "Computer Networks a** systems approach", third edition, casa editrice Morgan Kaufmann (Inglese)
- **Andrew S. Tanenbaum, "Computer Networks", fourth edition,** casa editrice Prentice Hall (Inglese)
- **Tanenbaum, Reti di Computer, Prentice Hall Int.** (Italiano)
- **Comer, Internetworking with TCP/IP, 4th Edition,** Prentice Hall (Inglese)
- S. Gai, P.L. Montessoro, P. Nicoletti, "RETI LOCALI Dal cablaggio strutturato all'internetworking", SSGRR (L'Aquila)
- M. Baldi e P. Nicoletti, "Switched LAN", McGraw-Hill

### **Altro materiale:**

- Lucidi dalle lezioni
- **Dispense**
- http://www.rfc-editor.org/ (The Requests for Comments -RFC- document series)
- http://www.w3.org/ (World Wide Web Consortium)
- Algoritmi di Forwarding e di Routing **http://www.netgroup.polito.it/NetLibrary/routing/text.htm**

#### **I comandamenti di questo corso**

- I. I lucidi servono al docente Gli studenti devono integrare con il libro di testo (non voglio sentire: "ma nei lucidi quella domanda lì non c'era !")
- II. Durante le lezioni vanno fatte domande (mai accumulare i dubbi: risolviamoli prima)
- III. Studiare per la lezione successiva
- IV. Non date mai nulla per scontato
- V. Usate Internet per approfondire

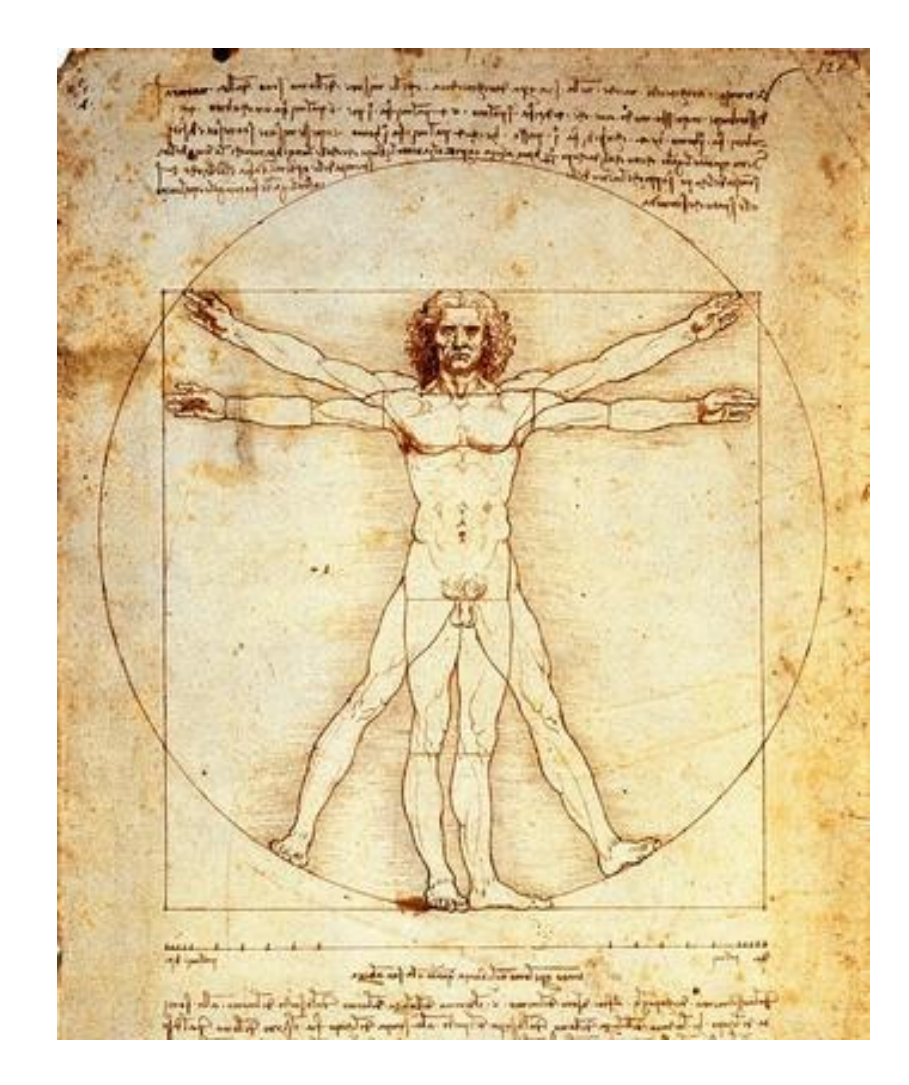

### **Domande ?**

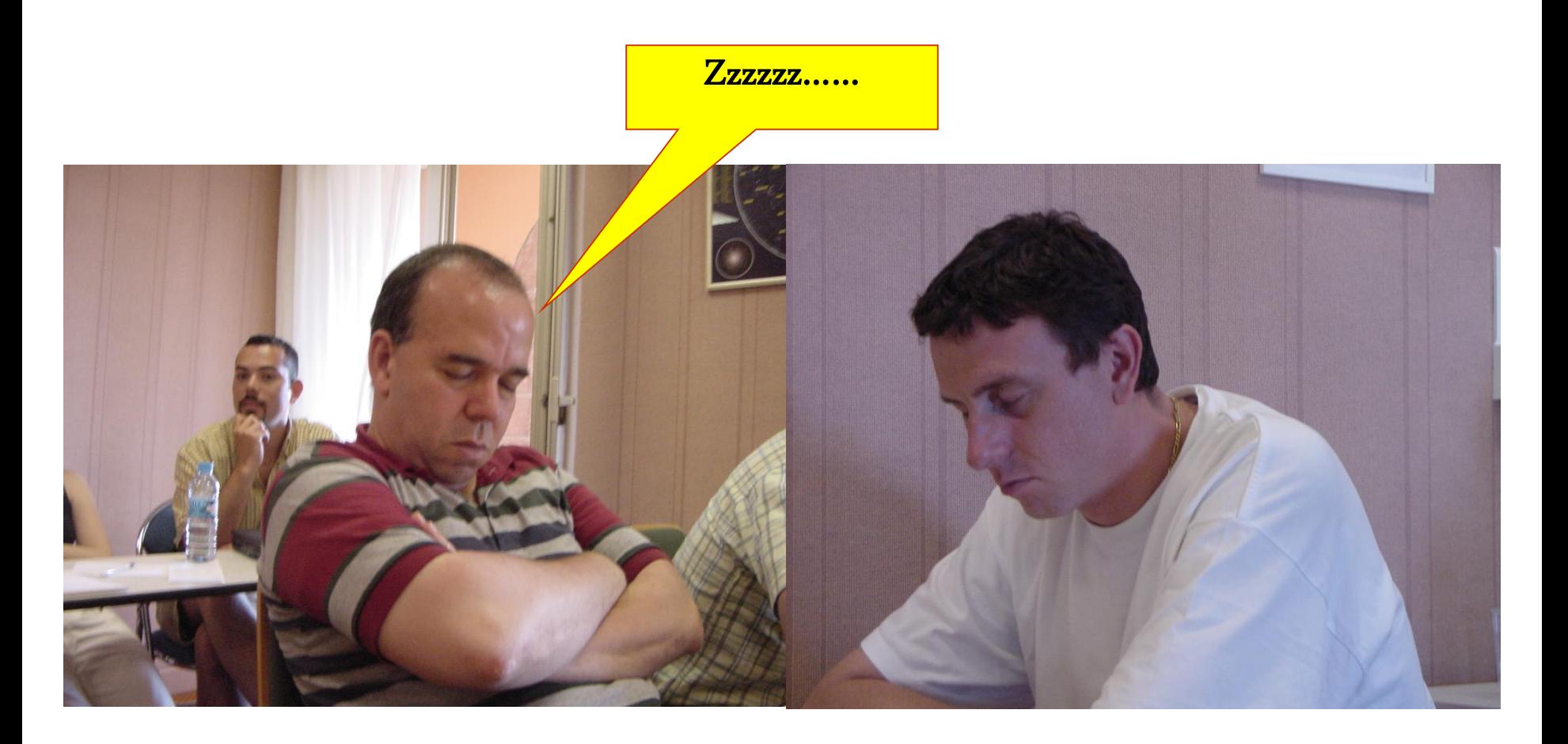

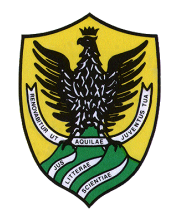